# Taming a Professional IDE for the Classroom

Charles Reis, Corky Cartwright creis@alumni.rice.edu, cork@cs.rice.edu

#### Java at Intro Level

- Widespread, great for OO
- But, lots of complexity...
	- Syntax
	- Command Line, Classpath
	- Console I/O
	- public static void main(String[] args)

## IDEs Can Help

- Help with language syntax
- Easy compile / run buttons

# Pedagogic IDEs

- Great for Intro:
	- Simple and interactive
- Limited features
- No plug-ins

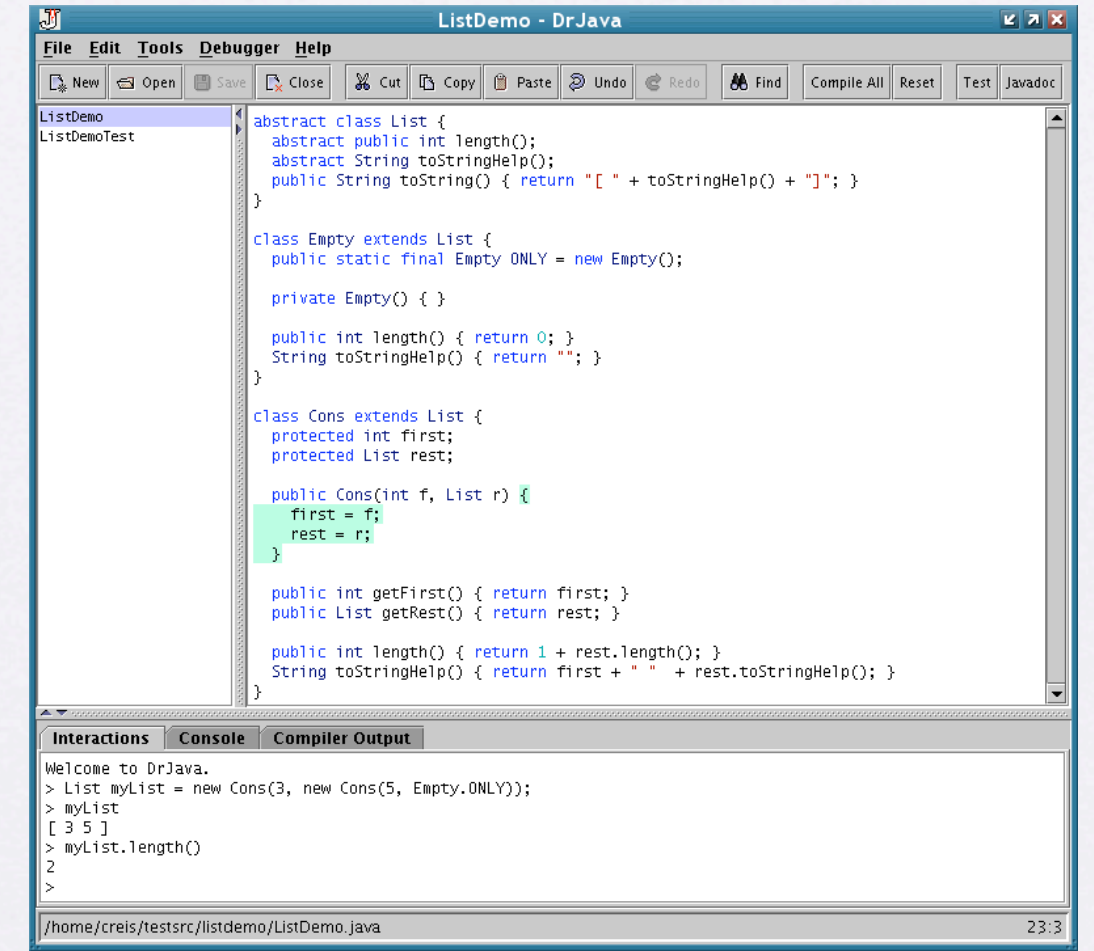

DrJava

#### Professional IDEs

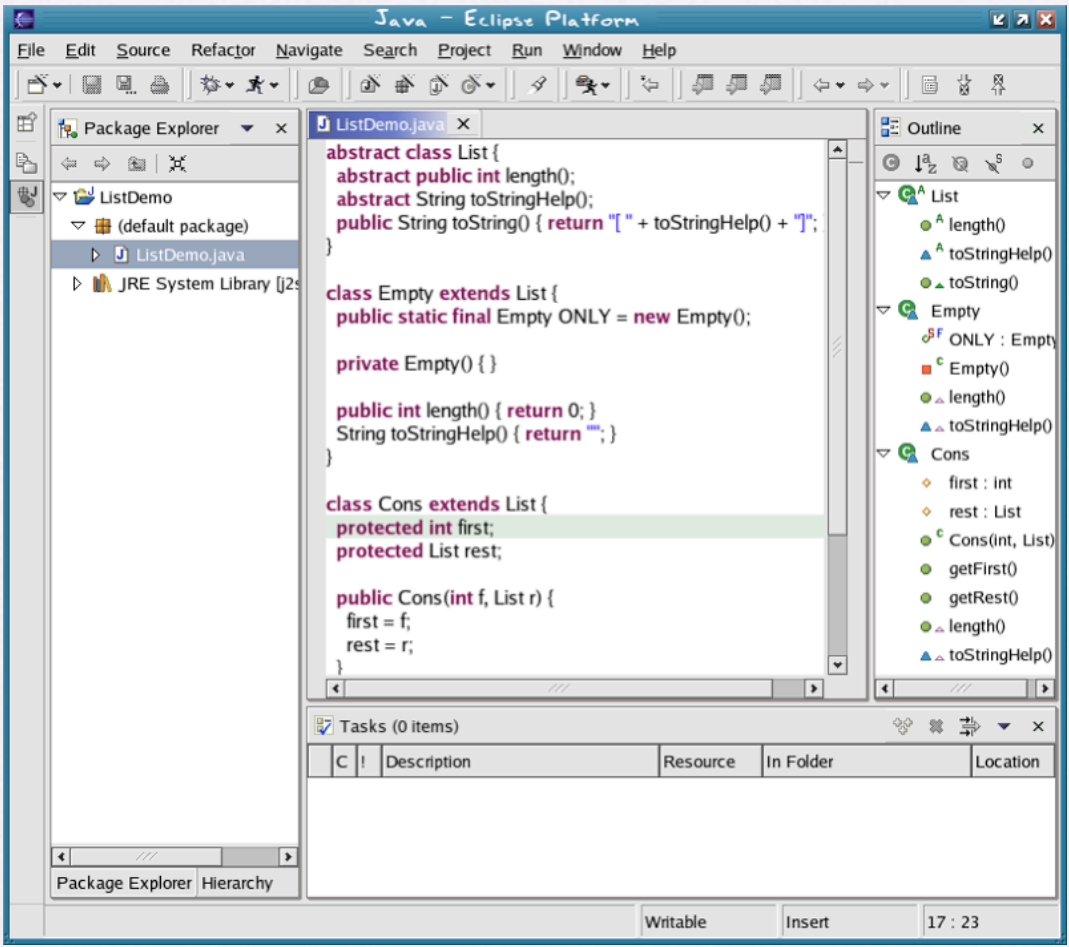

Eclipse

- Many advanced features
- Plug-ins (Eclipse)
- Bad for Intro:
	- Complex UI
	- Console I/O, main

## Modify Eclipse

- Improve for intro level
- Why not use a Pedagogic IDE?
	- Other educational plug-ins
	- Consistent IDE across curriculum
	- Easy transition to advanced tools

## DrJava Plug-in for Eclipse

- Simplify Eclipse's interface
- Add Interactions Pane

#### Interactions Pane

- On-the-fly evaluation
- No need for main, console I/O
- Lecture demos, student tinkering

## Vs. Eclipse Scrapbook

- Can evaluate code outside main, but...
- All-at-once evaluation
- Less convenient, powerful, intuitive

Demo

## Related Plug-ins

- Gild, Penumbra
	- Further simplify Eclipse's interface
	- Courseware integration

#### Result

- Eclipse + DrJava: ready for Intro Level
	- Effective on-the-fly evaluation
	- Integrate with other plug-ins
	- Easy path for growth